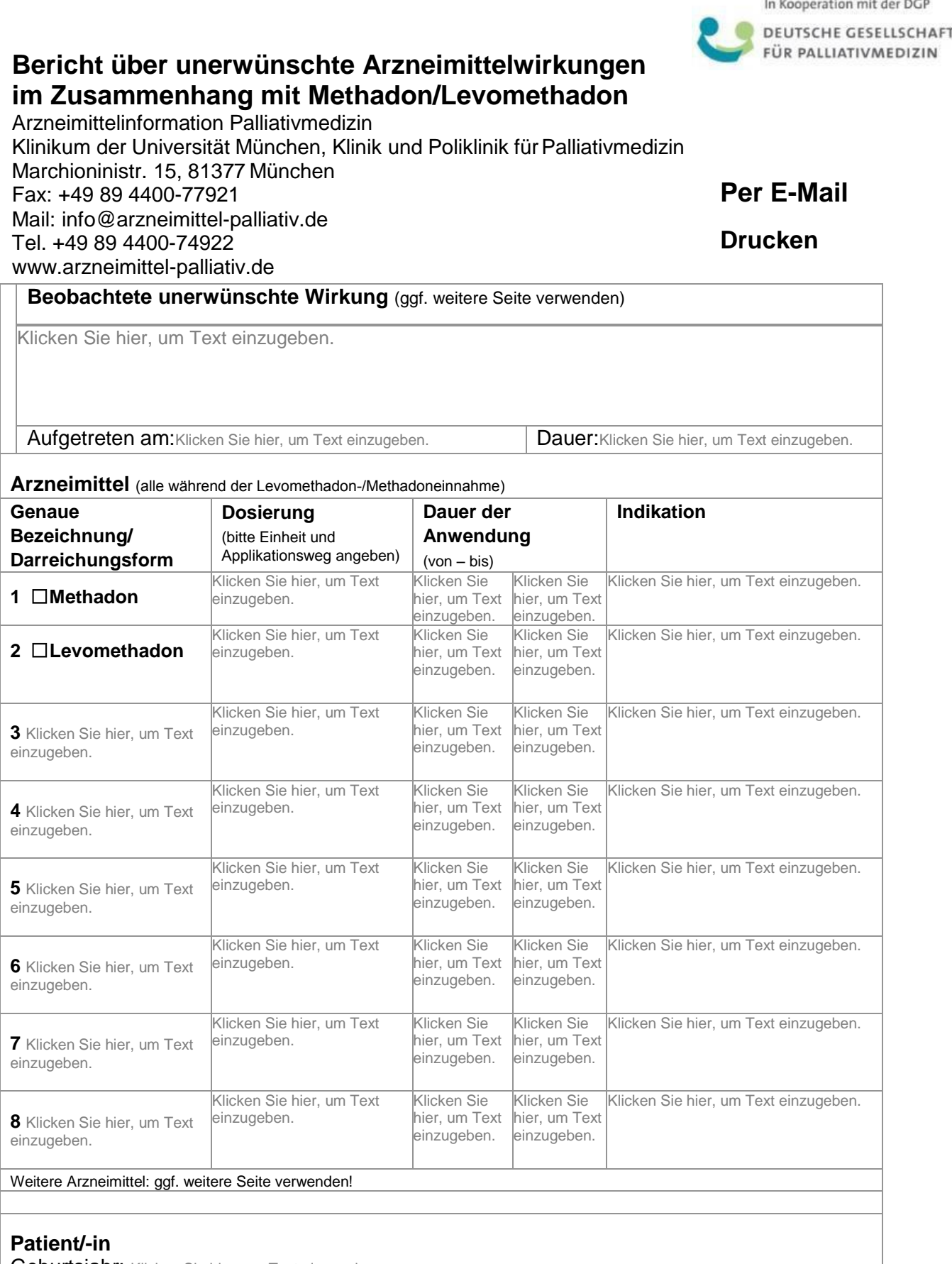

Geburtsjahr: Klicken Sie hier, um Text einzugeben.

Geschlecht:**□m** □ w

Gewicht: kg Klicken Sie hier, um Text einzugeben. Größe: cm: Klicken Sie hier, um Text einzugeben.

Klinik und Poliklinik für Palliativmedizin am Klinikum der Universität München

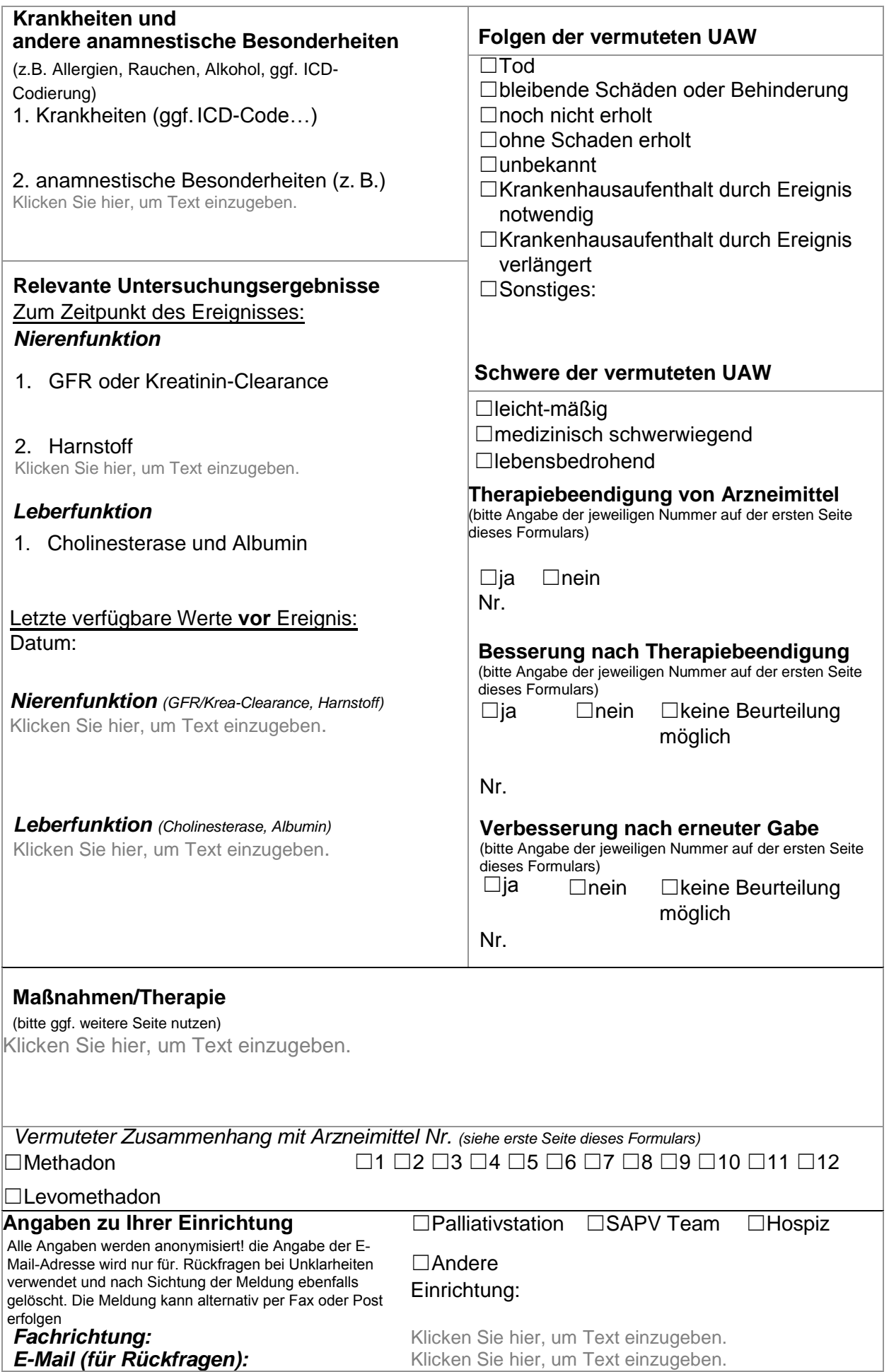

*Vielen Dank für Ihre Unterstützung!*